### **General Disclaimer**

### **One or more of the Following Statements may affect this Document**

- This document has been reproduced from the best copy furnished by the organizational source. It is being released in the interest of making available as much information as possible.
- This document may contain data, which exceeds the sheet parameters. It was furnished in this condition by the organizational source and is the best copy available.
- This document may contain tone-on-tone or color graphs, charts and/or pictures, which have been reproduced in black and white.
- This document is paginated as submitted by the original source.
- Portions of this document are not fully legible due to the historical nature of some of the material. However, it is the best reproduction available from the original submission.

Produced by the NASA Center for Aerospace Information (CASI)

### RESEARCH REPORT

### STUDY OF NON-LINEAR OPTIMIZATION TECHNIQUES

May 1969 - September 1970

### National Aeronautics And Space Administration

Grant NGR-43-002-032

 $N71 - 34179$  $(accession number)$  ( $(THEU)$ ) **FACILITY FORM 602**  $0 \frac{26}{(600)}$  $(NASA CR OR TMX OR AD NUMBER)$   $(CATEG \times Y)$ 

<sup>1</sup>

t

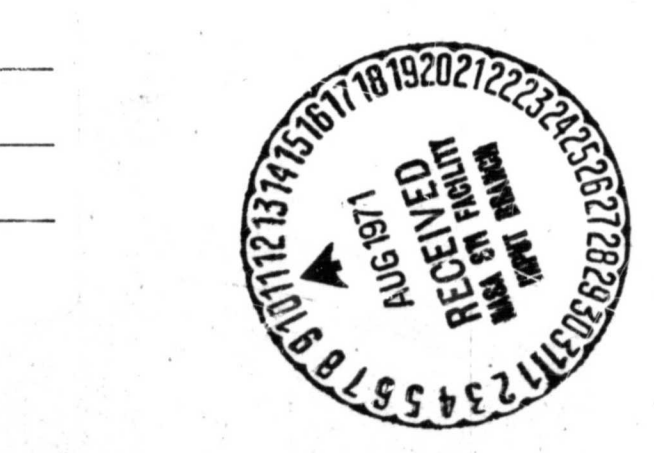

## E, BAYLIS SHANKS, Principal Investigator

Professor of Mathematics, Vanderbilt University

1. The study performed under this grant began on May 1, 1969. Most of *the* **research was carried** out during the summers of 1969 mid 1970.

**0 0**

A study, of the present status of non-linear optimization techniques in dynamic programming, especially algebraic, combinatorial, and enumerative methods in integer programming was carried out. This field is very important and broad and in it only limits progress has been made. A bibliography of books examined and studied in this effort are listed next.

#### Bibliography

1. Mathematics of the Decision Sciences, Part I; Lectures in Applied -Mathematics Volume II; George B. Dantzig and Arthur F. Veinott, Jr., Editors; 1968 AMS, Providence, Rhode Island; Especially Section **III and IV.**

**III. Convex Polyhedra and Integer Programs.**

**IV. Combinatories.**

- **2.** Progress in Oper. Res. Vol III; Publications in Operations Research **Flo. 16; Edited by Julius** S. Aronofsky; John Wiley and Sons, Inc.; .Especially Chap. 7, Methods for Integer Programming Algebraic, Com**binatorial and Enumerative.**
- Mathematics in Science and Engineering, Vol. 37; Dynamic Program-з. **wing; Edited by A. Kaufmann and** *R. Cruon; 1967* Academic Press, New York, *London.*
- 4.- **Mathematics of Automatic** Contrcl; Edited by George M. Kranc; **Editor in Toshie Takahashi; Holt, Rinehart, and Wiaiston,** *Inc.*
- **5, Dynamic Programming; Richard, Bellman, Editor; 1957, Princeton**

2-

University Press, Princeton, New Jersey.

4

•r

 $\bullet$  defined by  $\bullet$  defined by  $\bullet$ 

- 6, Management Science, Vol 5, 1958-59; C. West Churchman, Editor-in-Chief; Frinted by the Waverly Press, Inc.; Especially two articles:
	- 1. Sequencing n Jobs on Two Machines with Arbitrary Time Lags; Edited by L. G. Mitten, p. 293-298.
	- II. Discussion! Sequencing n Jobs on Two Machines with Arbitrary Time Lags; Edited by S. M. Johnson, p. 299-303.

2. More effort and research was carried on in the area of solving ordinary, non-linear differential equations, especially by Runge-Kutta type methods as reported earlier by the author. In this area, progress was made in optimizing such formulas that use nine, ten, or eleven evaluations. Specifically, there was developed for the first time a formula of this type of the eighth order with only eleven evaluations. This formula (S 8-11) also has a built-in error control (regulator). These formulas are more efficient, according to tests that are reported, than any known to exist and will be described next.

3. NOTATION. Consider the analytic function  $f(x,y)$  and the differential equation  $y' = f(x,y)$  at the initial point  $(x_0,y_0)$ . Let  $f_i$  be defined by the equation

$$
f_{\mathbf{i}} = f(x_0 + \alpha_1 h, y_0 + \alpha_1 h \sum_{j=0}^{\mathbf{i} = 1} (\beta_{\mathbf{i}, \mathbf{j}} f_j),
$$

 $\cdot$  ,  $\cdot$  ,  $\cdot$  ,  $\cdot$  ,  $\cdot$  ,  $\cdot$ 

where  $f_o = f(x_o,y_o)$ . Consider the finite series

$$
\mathbf{Y} = \mathbf{y}_0 + \mathbf{h} \sum_{i=0}^{n} \gamma_i \mathbf{f}_i \cdot \mathbf{y}
$$

It is immediate that a necessary and sufficient condition that the Taylor series for Y and the Taylor series for the solution  $y(x_0 + h)$  of the given differential equation agree through terms in  $h^m$  is that

 $\bullet$  Q

$$
(r^{(k-1)})_o = k \sum_{i=0}^{n} \gamma_i (r_i^{(k-1)})_o
$$

for  $k = 1, 2, ..., m$ , where the symbol  $f^{(k)}$  is used for the  $k<sup>th</sup>$  derivative of the function  $f(x_0 + h, y(x_0 + h))$ .

In order to specify a given formula, one may detach the coefficients as follows:

Formula  
\n
$$
\alpha_1 \qquad \alpha_1 \beta_{10}
$$
\n
$$
\alpha_2 \qquad \alpha_2 \beta_{20} + \alpha_2 \beta_{21}
$$
\n
$$
\vdots
$$
\n
$$
\alpha_n \qquad \alpha_n \beta_{n0} + \alpha_n \beta_{n1} + \cdots + \alpha_n \beta_{n,n-1}
$$
\n
$$
\gamma_0 + \gamma_1 + \cdots + \gamma_n
$$

To make this clear, consider a third order formula with three evaluations of the function. The detached coefficients are

$$
\alpha_1 \qquad \alpha_1 \beta_{10}
$$
  

$$
\alpha_2 \qquad \alpha_2 \beta_{20} + \alpha_2 \beta_{21}
$$
  

$$
\gamma_0 + \gamma_1 + \gamma_2
$$

This array would imply the formula

*fw^*

results and the contract of the contract of the contract of the contract of the contract of the contract of the

 $Y = Y_0 + h(\gamma_0 f_0 + \gamma_1 f_1 + \gamma_2 f_2)$ ,

where

 $\mathcal{S}$  1.

$$
f_{0} = f(x_{0}, y_{0})
$$
  
\n
$$
f_{1} = f(x_{0} + \alpha_{1}h_{0}, y_{0} + h\alpha_{1}\beta_{10}f_{0})
$$
  
\n
$$
f_{2} = f(x_{0} + \alpha_{2}h_{0}, y_{0} + h(\alpha_{2}\beta_{20}f_{0} + \alpha_{2}\beta_{21}f_{1}))
$$

**0**

If the expression  $\alpha_2\beta_{20}$  +  $\alpha_2\beta_{21}$  =  $\frac{m}{n}$   $\beta_{20}$  +  $\frac{K}{n}$   $\beta_{21}$  , this will be written  $\frac{1}{n}$  (m $\beta_{20}$  + p $\beta_{21}$ ). In other words, common factors may be factored out.

These formulas, of course, are used also for systems of differential. equations  $y'_1 = f_i(x; y_i)$  at the initial point  $(x_0, y_{10}, \ldots, y_{p0})$ .

*4.* Listed next are the new formulas with nine, ten, and eleven evalu- ations) respectively. With each formula there **is** included an approximation to the error. This approximation **is** of high order and its absolute value is called the regulator and dehoted by R. At each step of the integration, **R--is easily Calculated since** it uses only evaluations calculated already for that step. The stepsize for the next step is determined to be 2h, h, or $\frac{1}{2}$ , where h is the current stepsize, according to whether  $R < m$ , **m < R < M , or M < R , respectively,** where the interval [m. M] is appropriately chosen to **give** the tolerance desired. By experience, an inter-**Val [10<sup>-n-4</sup>, 10<sup>-n</sup>] for an appropriate positive integer n works well,** *where n* **is chosen** to **give** the desired tolerance. Once n is chosen, it *usu&32y remains constant for a< given series of steps in an integration* **prob***lem. The larger* **n is chosen, the more accurate will** be the integration (at *the coast of more computational effort, of course). The comparative data*

*S*

**given below will illustrate this relationship between accuracy and time adequately. In the designation of each formula,** the author's initial will **be used, followed by two numbers separated** by a dash, the first number gives the order of the **formula and** the second the number of evaluations required for one step.

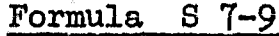

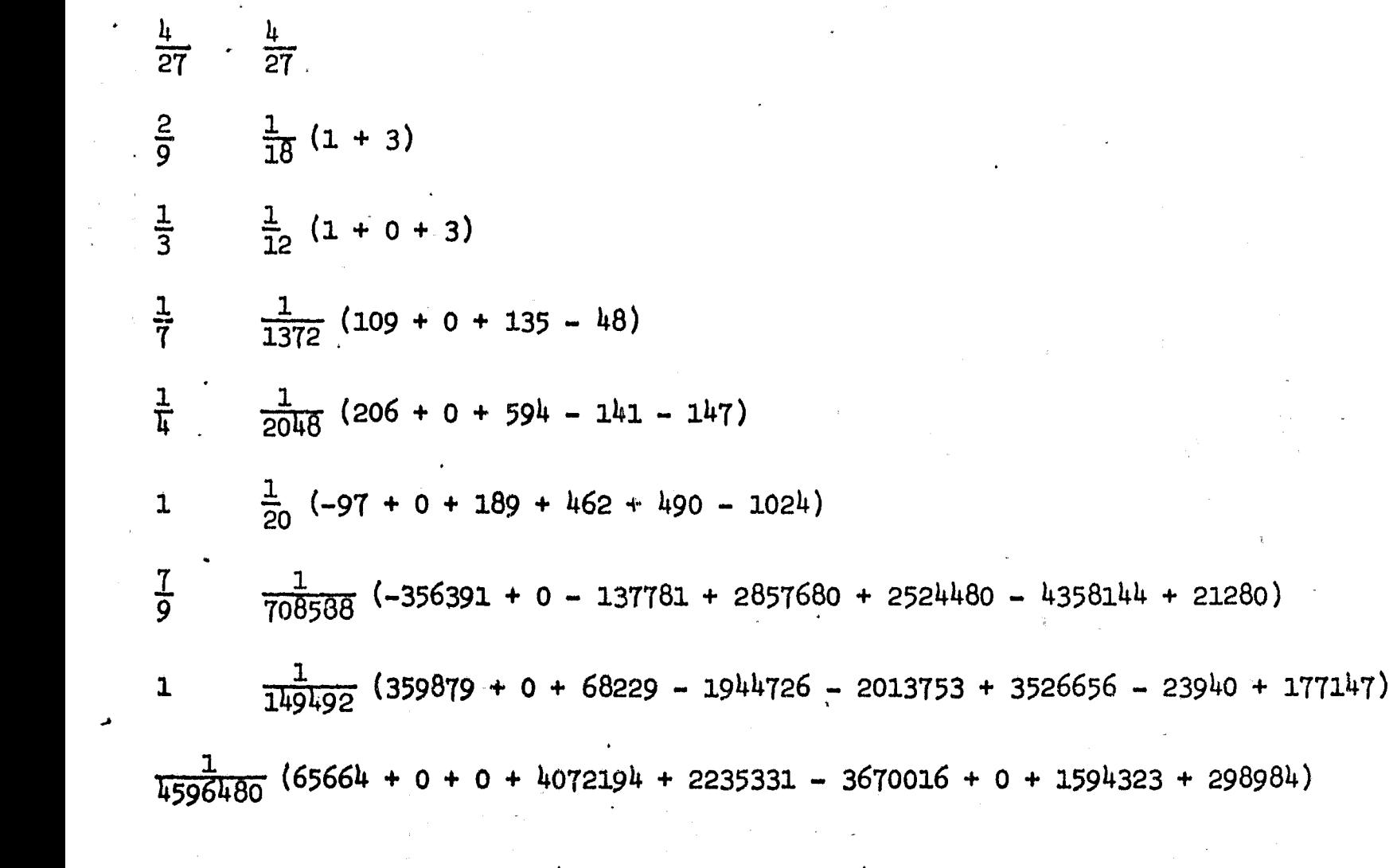

$$
R = \frac{h}{4596480} (r_8 - r_6)
$$

# Formula S 7-10

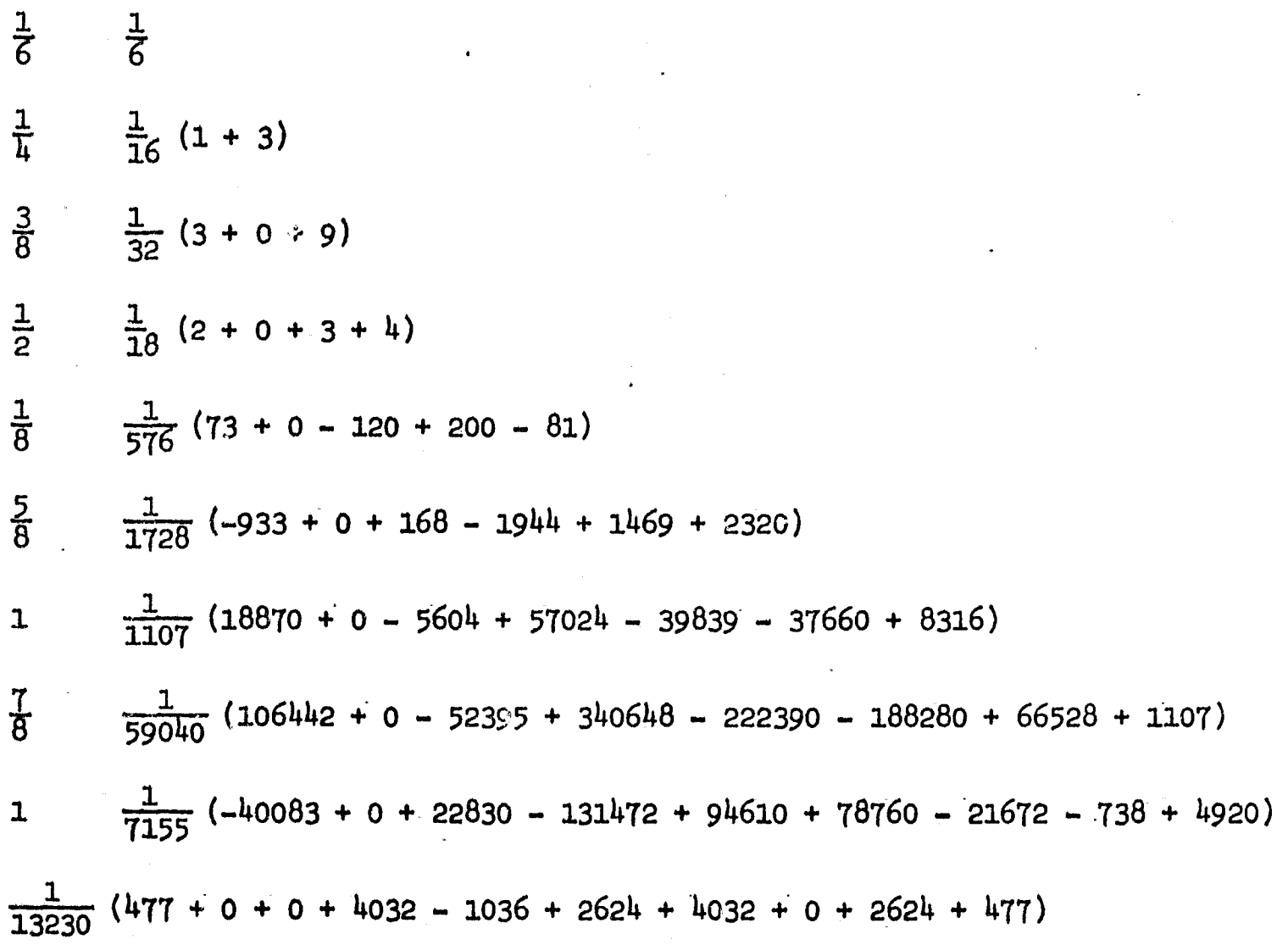

$$
R = \frac{h(r_0 - r_7)}{13230}
$$

 $\mathbf{7}$ 

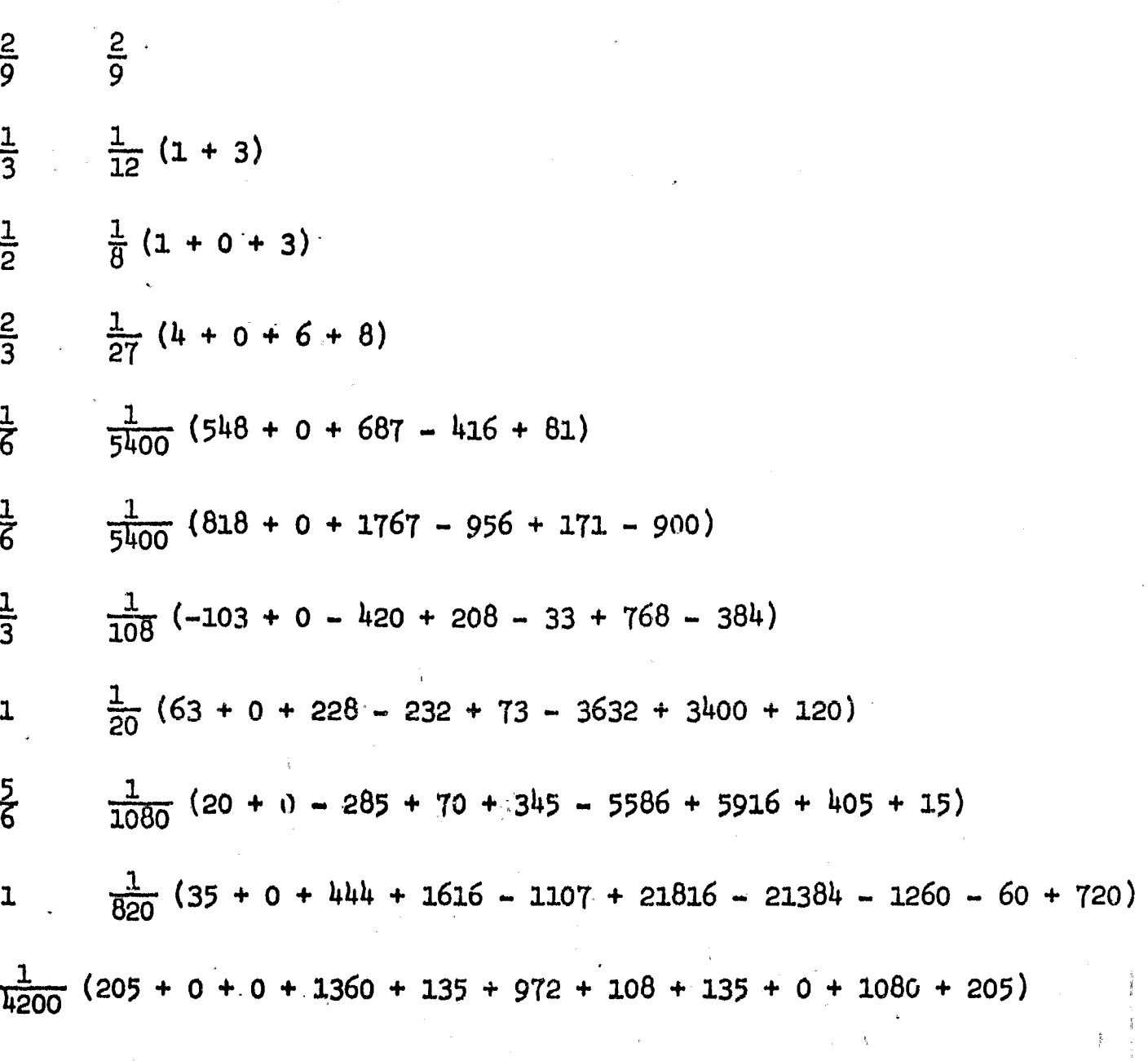

Formula  $S$  8-11

R =  $\frac{h}{4200}$  ( $r_{10} - r_8$ )

 $\delta$ 

Listed in this section are some formulas previously published by the  $5.$ author, usually without regulators. The regulator for each formula is included as was done for the formulas in the previous section. The prefix  $0$  (old) will be added to distinguish these from the previous ones.

#### Formula 03 7-9

 $rac{4}{27}$  $rac{4}{27}$  $\frac{2}{9}$   $\frac{1}{18}$  (1 + 3)  $\frac{1}{3}$   $\frac{1}{12}$   $(1 + 0 + 3)$  $\frac{1}{7}$   $\frac{1}{1.272}$  (109 + 0 + 135 - 48)  $\frac{1}{L}$  $\frac{1}{2048}$  (206 + 0 + 594 - 141 - 147)  $\frac{7}{9}$  $\frac{1}{78732}$  (-124719 + 0 - 15309 + 604800 + 686000 - 1089536)  $\frac{1}{9}$   $\frac{1}{78732}$  (-15279 + 0 - 15309 + 173880 + 138572 - 229376 + 8748)  $\frac{1}{298984}$  (227278 + 0 + 136458 - 980742 - 1153509 + 1892352 - 177147 + 354294)  ${\bf l}$  $\frac{1}{4596480}$  (65664 + 0 + 0 + 4072194 + 2235331 - 3670016 + 0 + 1594323 + 298984)

$$
R = \frac{h}{4596480} (r_{\gamma} - r_6)
$$

Formula 0S 7-10

 $rac{1}{27}$  $rac{4}{27}$  $rac{2}{9}$  $\frac{1}{18}$  (1 + 3)  $rac{1}{3}$  $\frac{1}{12}$  (1 + 0 + 3)  $rac{1}{2}$  $\frac{1}{8}$  (1 + 0 + 0 + 3)  $rac{2}{3}$  $\frac{1}{54}$  (13 + 0 - 27 + 42 + 8)  $\frac{1}{6}$  $\frac{1}{4320}$  (389 + 0 - 54 + 966 - 824 + 243)  $\frac{1}{20}$  (-231 + 0 + 81 - 1164 + 656 - 122 + 800)  $\mathbf{1}$  $rac{5}{6}$  $\frac{1}{288}$  (-127 + 0 + 18 - 678 + 456 - 9 + 576 + 4)  $\frac{1}{820}$  (1481 + 0 - 81 + 7104 - 3376 + 72 - 5040 - 60 + 720)  $\mathbf{I}%$  $\frac{1}{840}$  (41 + 0 + 0 + 27 + 272 + 27 + 216 + 0 + 216 + 41)

$$
R = \left| \frac{h}{840} (r_g - r_\gamma) \right|
$$

08 8-12 Formula

 $rac{1}{9}$  $\frac{1}{9}$  $rac{1}{6}$  $\frac{1}{24}(1+3)$  $\frac{1}{16}(1+0+3)$  $rac{1}{4}$  $\frac{1}{500}$  (29 + 0 + 33 - 12)  $\frac{1}{10}$  $\frac{1}{6}$  $\frac{1}{972}$  (33 + 0 + 0 + 4 + 125)  $\frac{1}{2}$   $\frac{1}{36}$  (-21 + 0 + 0 + 76 + 125 - 162)  $rac{2}{3}$  $\frac{1}{243}$  (-30 + 0 + 0 - 32 + 125 + 0 + 99)  $\frac{1}{3}$  $\frac{1}{324}$  (1175 + 0 + 0 - 3456 - 6250 + 8424 + 242 - 27)  $\frac{5}{6}$  $\frac{1}{324}$  (293 + 0 + 0 - 852 - 1375 + 1836 - 118 + 162 + 324)  $rac{5}{6}$  $\frac{1}{1620}$  (1303 + 0 + 0 - 4260 - 6875 + 9990 + 1030 + 0 + 0 + 162)  $\frac{1}{1428}$  (-8595 + 0 + 0 + 30720 + 48750 - 66096 + 378 - 729 - 1944 - 1296 + 3240)  ${\bf 1}$  $\frac{1}{840}$  (41 + 0 + 0 + 0 + 0 + 216 + 272 + 27 + 27 + 36 + 180 + 41)  $R = \frac{h}{840} (r_{10} - r_{9})$ 

**6. Error control procedure. In addition to the procedure for error** control already outlined, it is usually useful to limit the stepsize h . In **'he examples programmed for this paper, h has been required to be between .0025 and .80 Other bounds could be used if desired. The entire procedure will be recapitulated at this point.**

**0 0**

Choose bounds for the regulator R. These will be positive numbers L and U,  $L < U$ , rather small (for example  $L = 10^{-n-4}$  and  $U = 10^{-n}$ **may be used as suggested above, where n is a suitable integer). The choice of U will greatly influence the size of the error and will vary from one formula to another. It is suggested that a trial rim on a known differential equation be made to adjust these differences.**

**b. Choose convenient bounds for the step size h (for example,**  $.0025 < h < .80$ ).

**M**

**c.** *Choose an initial h* **between there bounds for the first step** (for example,  $h_0 = .01$  or  $h_0 = \frac{1}{128}$ ).

**d. Calculate the first step, using the initial values and the de**sired formula, in the usual way.

**e. After each step has been calculated, before proceeding to the next step, calculate R. If R < L and h < .40, double the current step size and use the result for the nest step size.- If R > U and h > .005 halve the "urgent step size and use the result for the new step size. In all other cases,** use the current step size for the new step size.

**f. Proceed to calculate the next step and continue as far as desired.**

7. Comparative data. The data here will pertain to the solution of the system of two differential equations:

 $\epsilon$  6

6

 $y' = -2xy \log z$ ,  $z' = 2xz \log y$ 

Initial values:  $x_0 = 0$ ,  $y_0 = e$ ,  $z_0 = 1$ Exact solution:  $y = e^{COB (x^2)}$ ,  $z = e^{BIn (x^2)}$ 

Integration interval:  $x = 0$  to  $x = 5$ .

This system is not the best one to bring out the advantages of integration runs using the regulator ( regulated runs) due to the rapid oscillation of the solution, but it has already been used  $\begin{bmatrix} 1 \end{bmatrix}$  to make comparisons that might easily lead to erroneous conclusions.

On page  $66 \quad [1]$ , Fehlberg writes

"58. For the numerical comparison of our formula RK $7(8)$  with SHANKS's formula we applied these formulas again to our problem (53) in exactly the same way as in part I and Part II. We again used RICHARDSON'S principle as stepsize control procedure for SHANKS's formula since no other satisfactory stepsize control procedure seems to be known for SHANKS's formulas. Table XI shows the results of our comparison.

Table XI: Comparison of seventh-order Methods for Example (53)

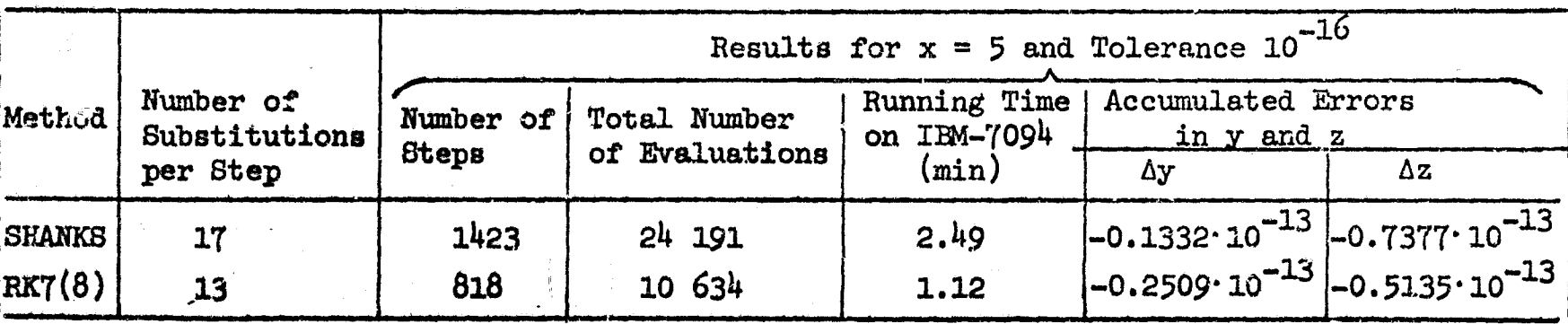

As a matter of fact, two years before publication of Fehlberg's article **in 1966, in 1966** (see [ ? <sup>3</sup> where a report to NASA for 1966 is included) **and** in 1967, the author developed stepsize control procedures for all of his published formulas and some of these were programmed on the IBM 7094 at the Computation Division of the Marshall Space Plight Center (MSFC) and at the Vanderbilt Computer Center and made available to personnel at MSrC.

*The following example will* **illustrate the situation. Consider** the table

RK 6(7) 10 22450 .46  $10^{-13}$  .11  $10^{-12}$  $0S$  7-10 10 13640 .30 10<sup>-13</sup> .20 10<sup>-14</sup>

where the first column names the method, the second column states the number of evaluations per step, the third column states the total number of evaluations for the *run* **and** the last two columns give the errors for y and z respectively (this order will be followed in all such tables). The first row **is given in [** 13 and the second row was programmed at MSFC, Computation Division. This constitutes a fair comparison since both formulas require 10 **evaluations per step. Moreover, this very formula 0S 7-10 with its regulator given appeared in the 1966 resumd mentioned above.** It gives abetter **result than Fehlberg's formula and uses less than 61% of the evaluations used in that formula,.**

**Another example that will further illuminate Fehlberg's comparisons is given next.**

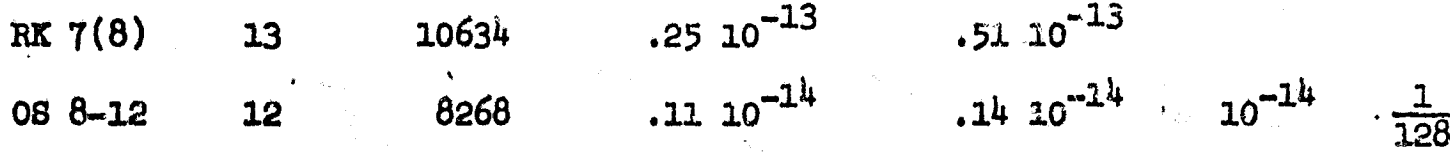

The first line in the table is found on page  $66$  of  $[1]$  as already given above. The second line is a run of Shanks' cia  $\theta$ -ie rermula with  $u = 10^{-14}$ and  $h_0 = \frac{1}{128}$  as the last two entries (this order will be followed hereafter). The formula OS 8-12 gives a much better approximation and uses less than 78% of the evaluations used in Fehlberg's formula.

**AML**

From these examples, one can easily see that Fehlberg's comparisons were extremely distorted by his use of Richardson's principle only on the formulas of others and not on his own formulas. It is also obvious from the examples that his formulas run a poor second. This is made dramatically evident when it is seen that the very best run in his whole report (made with a higher order formula) comes in second to the OS 8-12 run just given. Note the comparison given next.

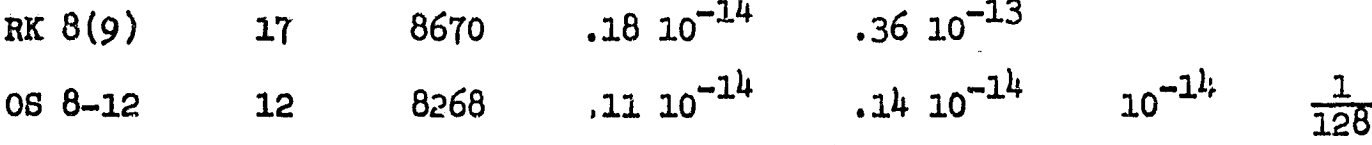

Listed below are other runs using the same system of equations. Regulated runs programmed for this paper will indicate  $U$  and  $h_0$  as mentioned above. If one should decide to use one formula, it might well be  $S$  8-11 as the data shows. If one uses more than one formula, S 7-9 and S 7-10 might be used along with  $S$  8-11. In general, formulas of this type with regulators are much better than formulas without regulators.

The formulas below come from  $[1]$  or  $[2]$  or the present paper.

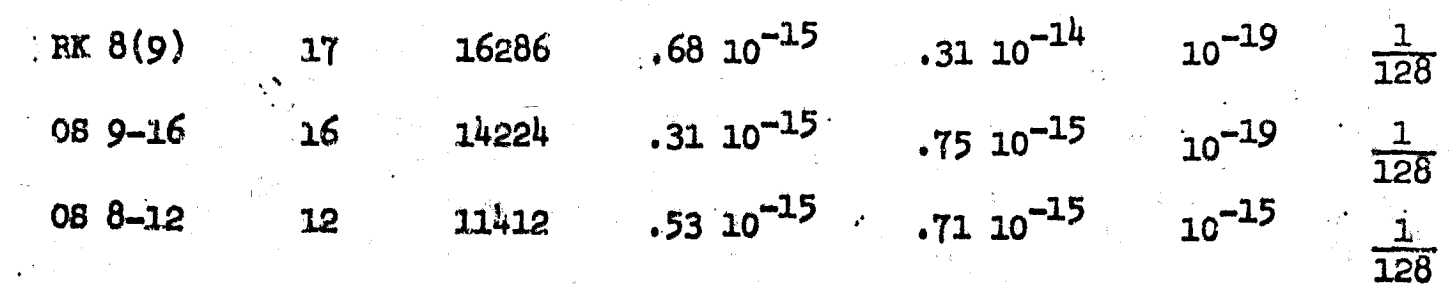

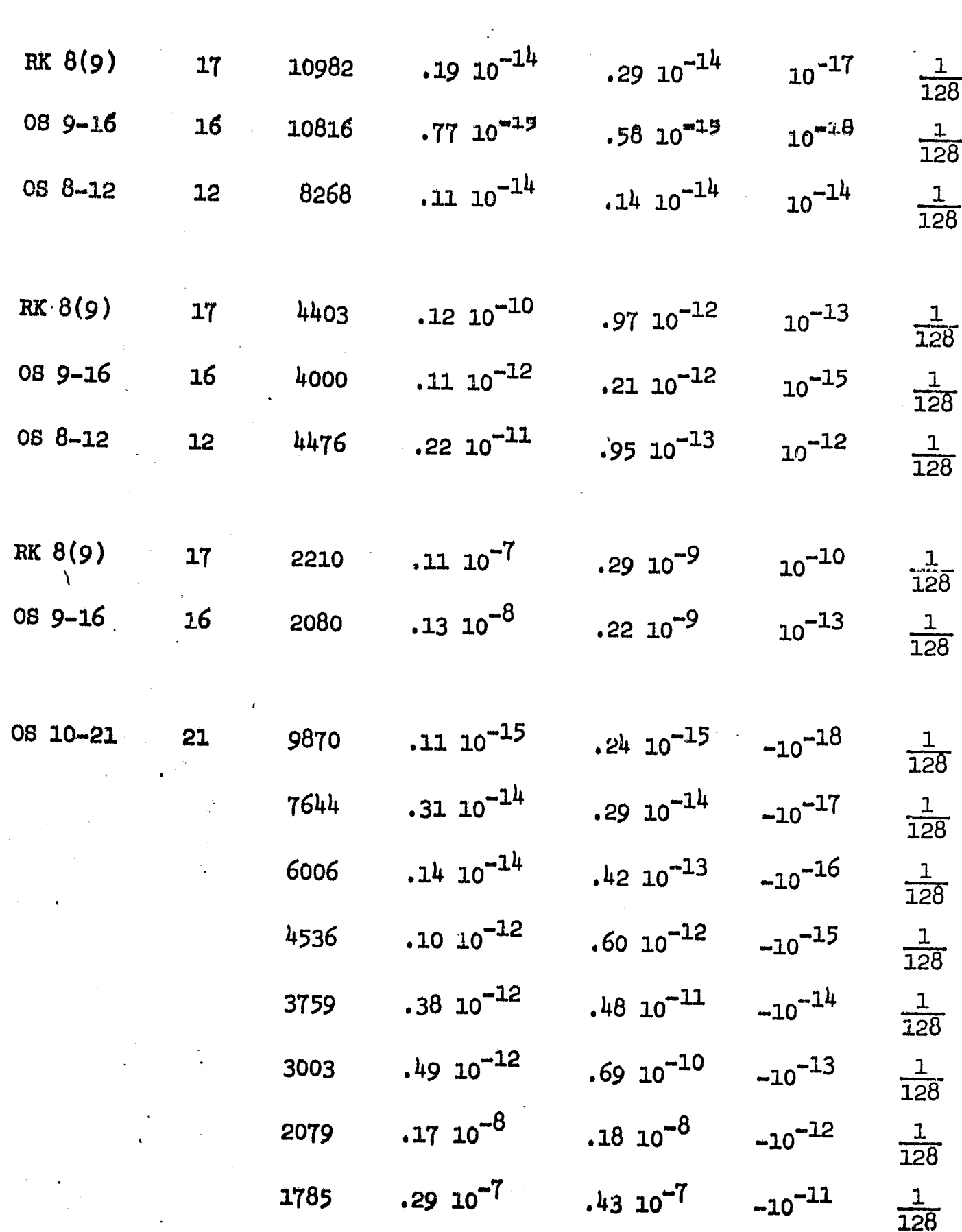

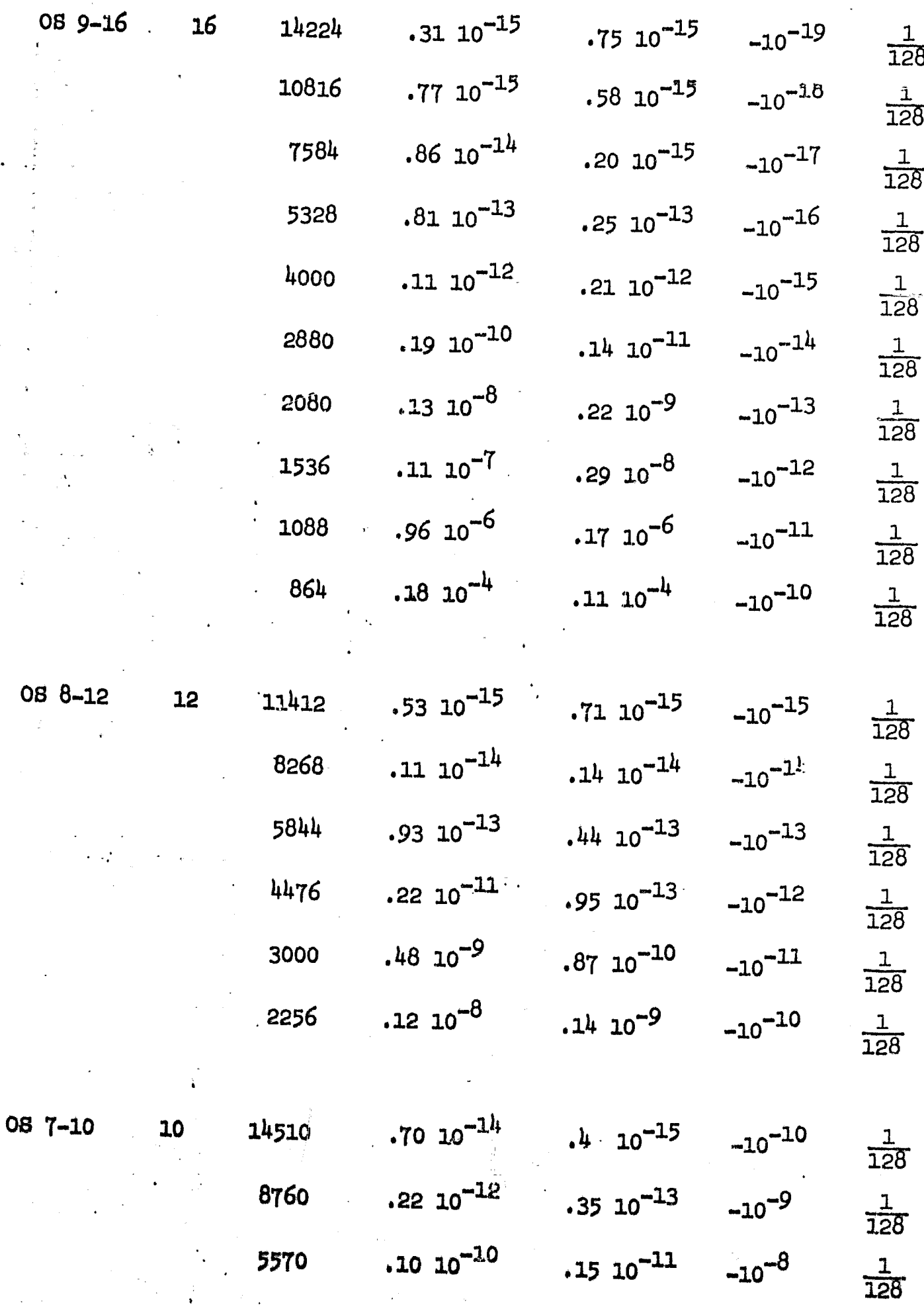

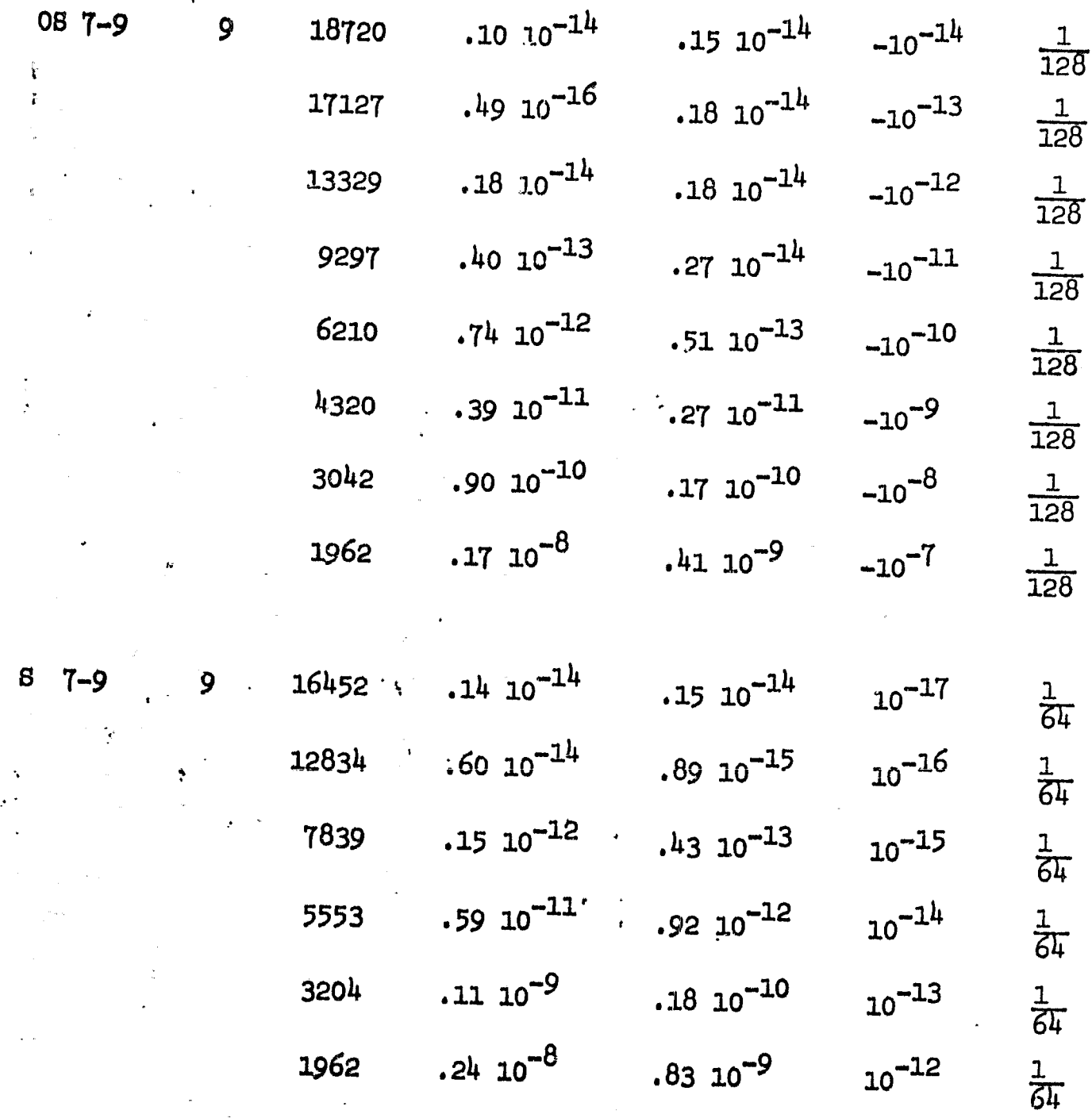

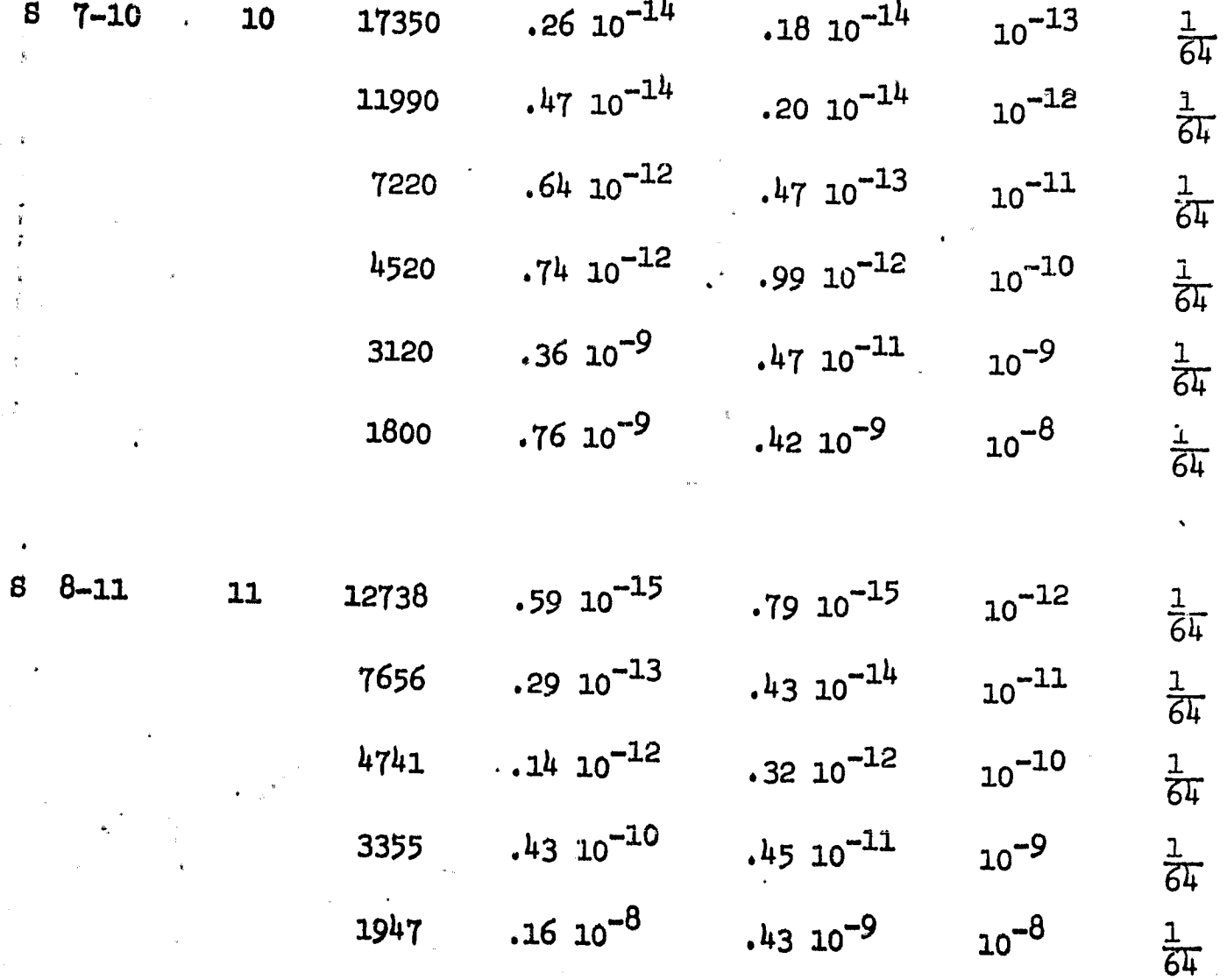

Ŋ

 $\ddot{\cdot}$ 

#### APPENDIX

Other formulas programmed at the Computation Division at Marshall Space Flight Center are given below. (Sincere thanks is given to Mr. Audie E. Anderson for his help and cooperation in programing these and other formulas). In general, the efficiency of these formulae are a little below those discussed in the main body of the paper.

# <sup>i</sup> S 7-10 A

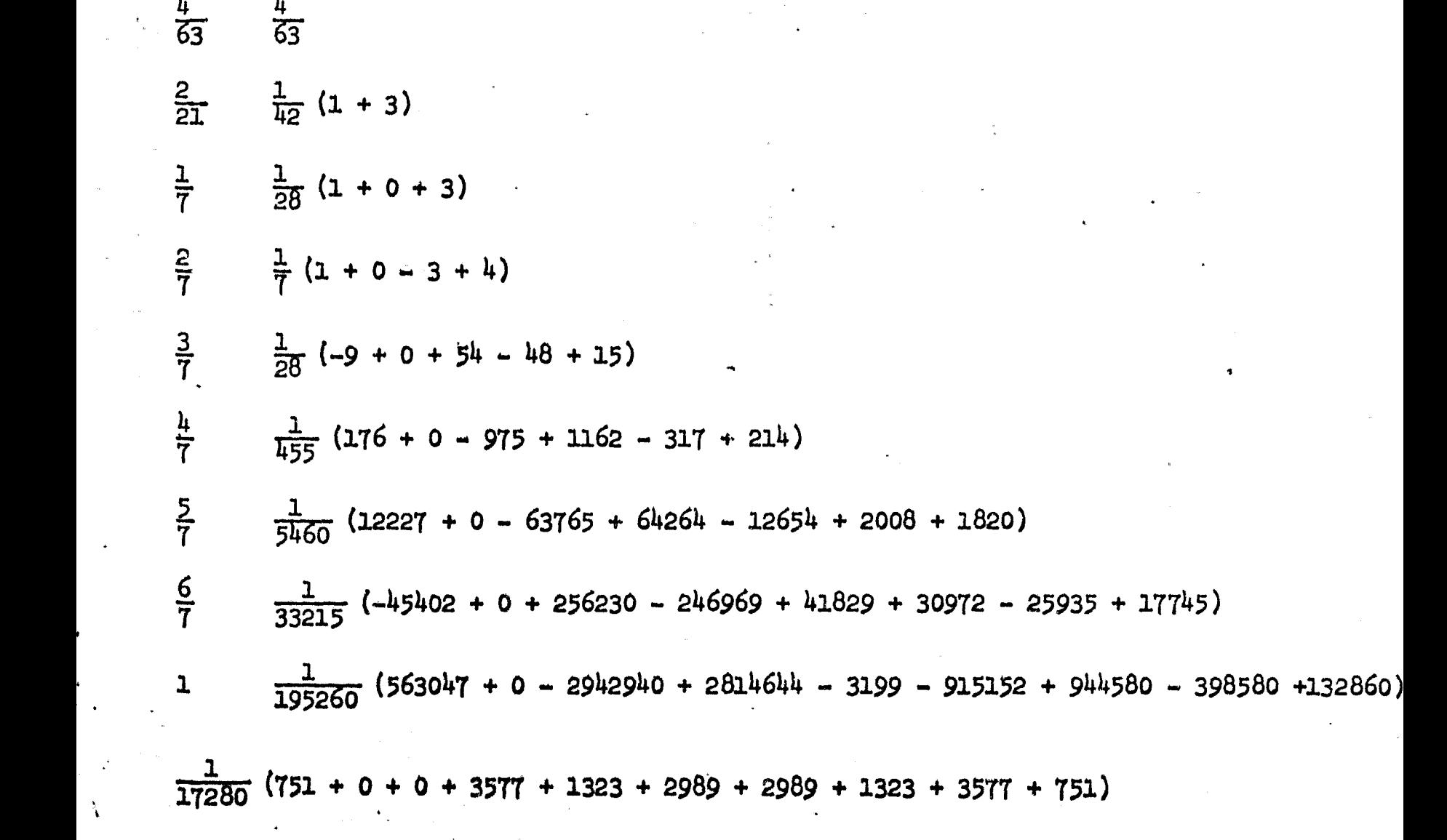

 $rac{1}{9}$  $rac{1}{9}$  $\frac{1}{24}$  (1 + 3)  $rac{1}{6}$  $\frac{1}{4}$  $\frac{1}{16}(1+0+3)$  $\frac{1}{2}$  $\frac{1}{4}$  (1 + 0 - 3 + 4)  $\frac{3}{4}$  $\frac{1}{16}$  (3 + 0 + 0 + 0 + 9)  $rac{2}{3}$  $\frac{1}{729}$  ( 242 + 0 - 540 + 528 + 288 - 32)  $rac{1}{3}$  $\frac{1}{2916}$  (343 + 0 - 216 + 864 + 96 + 128 - 243)  $\frac{1}{3}$  $\frac{1}{2916}$  (373 + 0 - 216 + 288 - 624 - 64 + 243 + 972)  $\frac{1}{604}$  (83 + 0 - 1176 + 3360 + 1968 + 1472 - 2187 + 2916 - 5832)  $\mathbf{I}%$  $\frac{1}{2520}$  (151 + 0 + 0 + 2048 + 2496 + 2048 - 2187 + 0 - 2187 + 151)

$$
R = \left| \frac{h (f_{\beta} - f_{\gamma})}{2520} \right|
$$

# $S = 8 - 11 A$

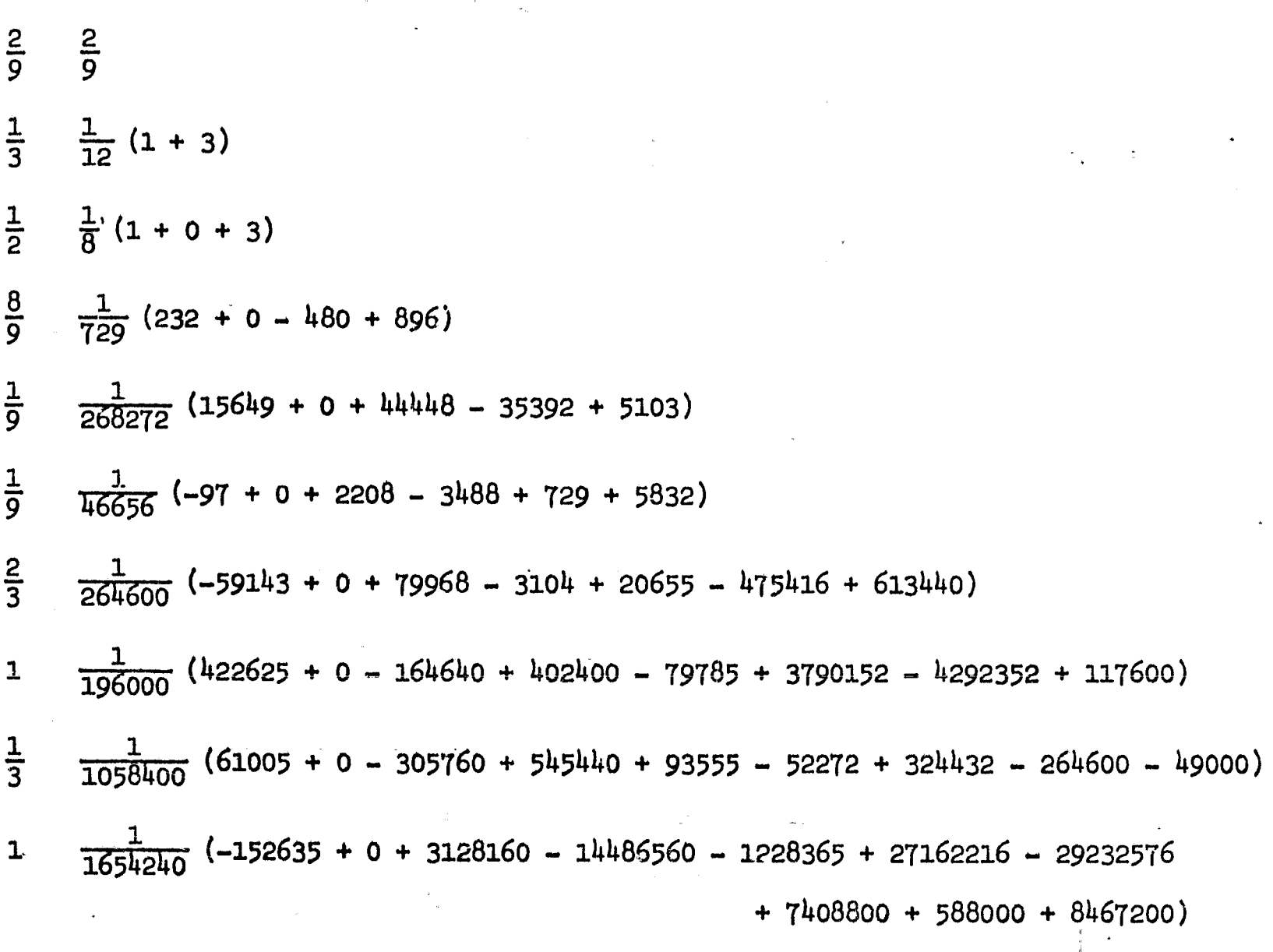

 $\frac{1}{1646400}$  (51695 +  $0 + 0 + 158720 + 295245 + 150903 + 144342 + 396900 + 0 + 396900$  $+ 51695)$ 

$$
R = \frac{h}{1646400} (r_{10} - r_8)
$$

J

 $S - 8 - 12 A$ 

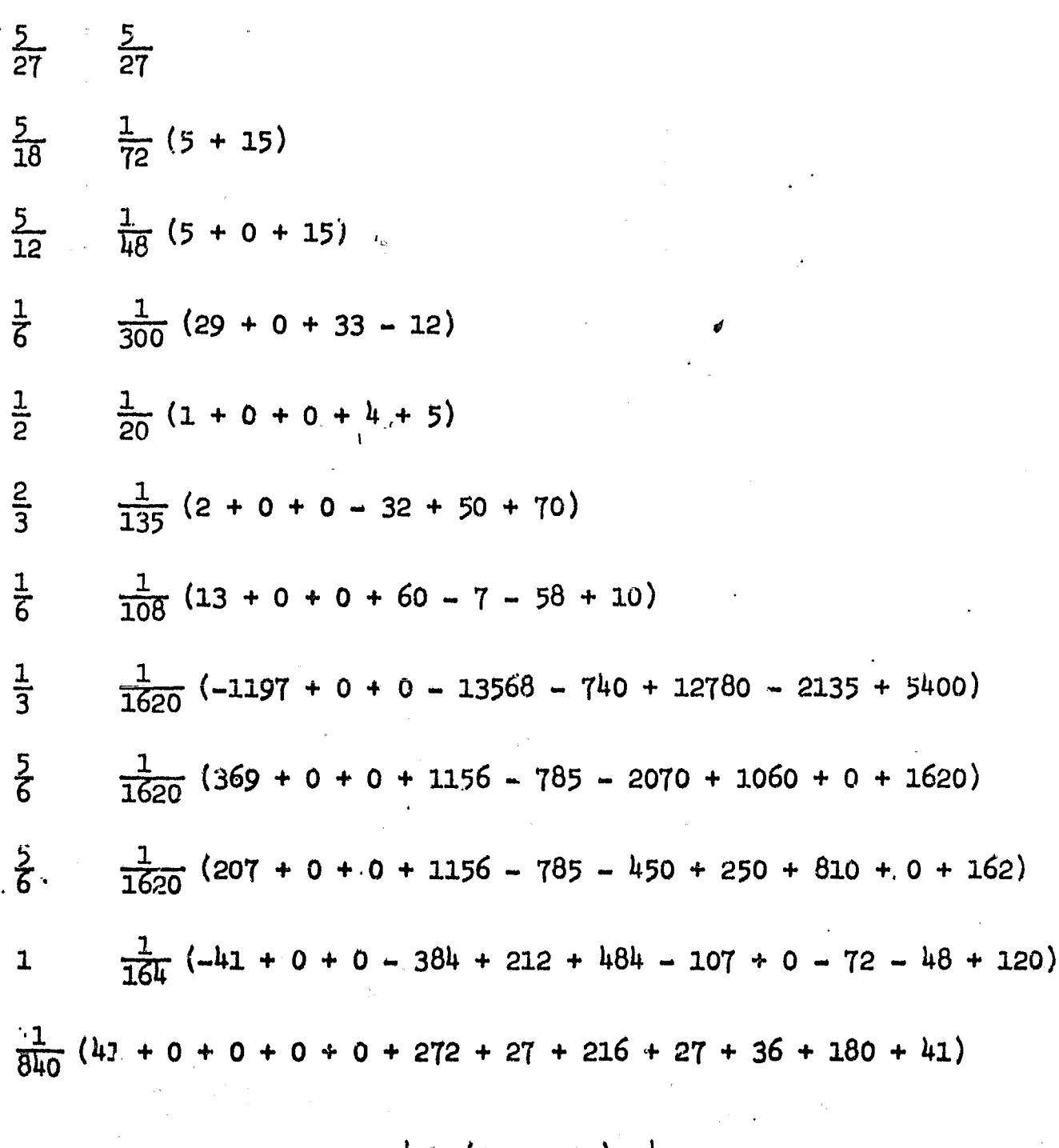

$$
R = \frac{h (r_{10} - r_9)}{840}
$$

 $S = 8 - 12$ 

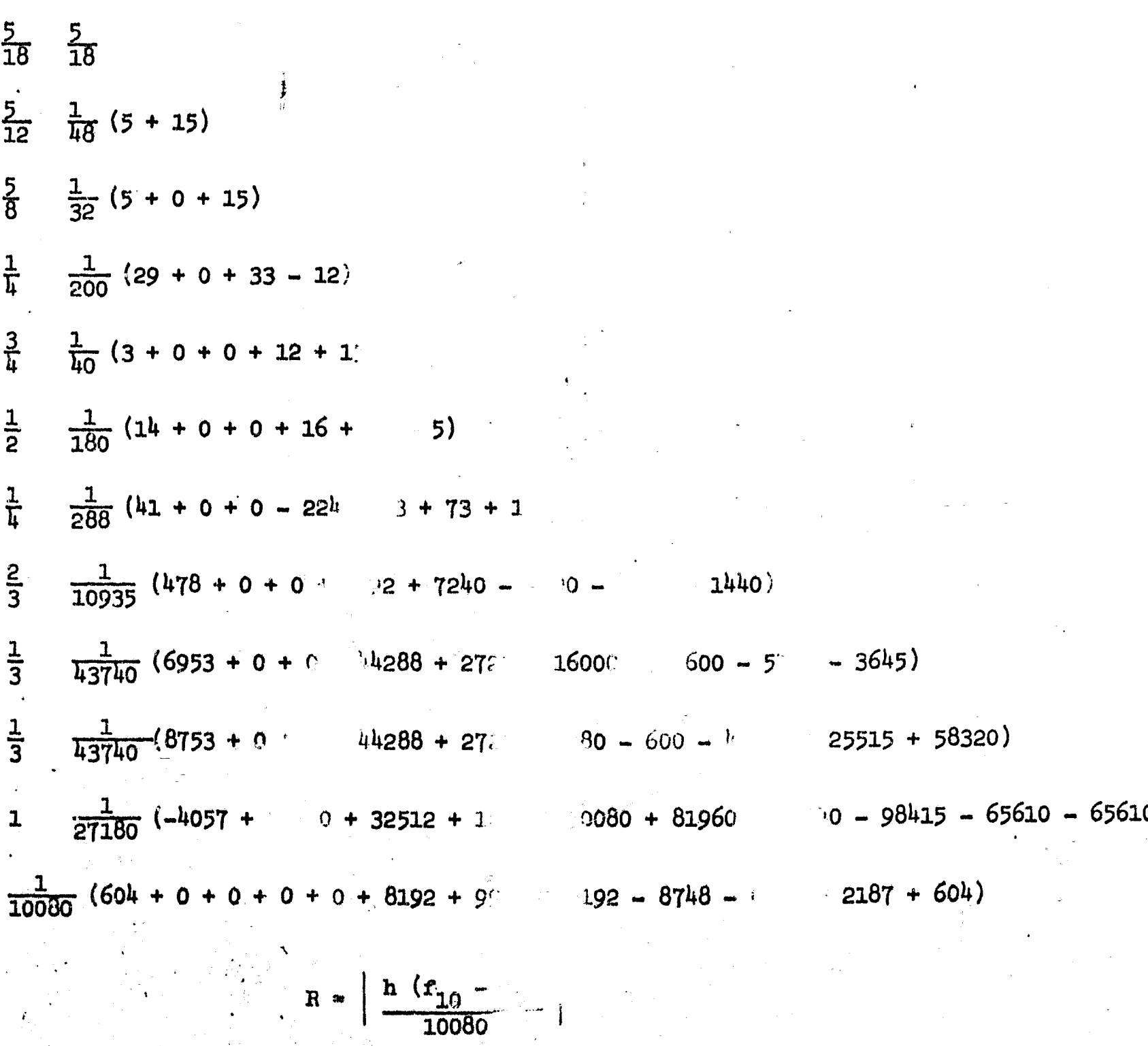

 $2<sup>1</sup>$ 

 $rac{4}{63}$  $rac{4}{63}$  $\frac{1}{12}(1+3)$  $rac{2}{21}$  $rac{1}{7}$  $\frac{1}{28}(1+0+3)$  $rac{2}{7}$  $\frac{1}{7}(1+0-3+4)$  $rac{3}{7}$  $\frac{1}{28}$  (5 + 0 - 9 + 8 + 8)  $rac{1}{7}$  $\frac{1}{35}$  (-15 + 0 + 24 + 21 - 33 + 23)  $rac{1}{7}$  $\frac{1}{63}$  (-20 + 0 + 36 + 14 - 2 - 6 + 14)  $rac{5}{7}$  $\frac{1}{756}$  (523 + 0 + 81 - 892 - 12 + 1148 - 812 + 504)  $\frac{1}{32}$  (194 + 0 - 210 - 502 + 1193 - 913 + 396 - 153 + 27)  $\mathbf{1}$  $rac{6}{7}$  $\frac{1}{3577}$  (335 + 0 - 1449 + 1036 + 4165 - 4123 + 3731 - 1260 + 567 + 64)  $\frac{1}{3004}$  (-1059 + 0 + 2415 + 3416 - 11368 + 12740 - 8708 + 4536 - 756 - 256 + 2044)  ${\bf 1}$  $\frac{1}{17280}$  (751 + 0 + 0 + 3577 + 1323 + 2989 + 1225 + 1764 + 1323 + 0 + 3577 + 751)  $R = \frac{h (r_{11} - r_9)}{17260}$ 

<u>8-12 C</u>  $\mathbf{s}$ 

### **BIBLIOGRAPHY**

Fehlberg, E.; NASA Techinical Report R-267, Classical Fifth-, Sixth-, ı. Eeventh-, and Eighth-Order Runge-Kutta Formulas with Stepsize Control; 1968.

Shanks, E. B.; Research Report: Numerical Integration of Second Order 2. Differential Equations; 1961 - 1968; Published at Vanderbilt University and submitted to Computation Division, Marshall Space Flight Center, NASA, Huntsville, Alabama.